## **Задачи по расчетным механизмам. Подготовка к 1С:Специалист по платформе (финальная версия)**

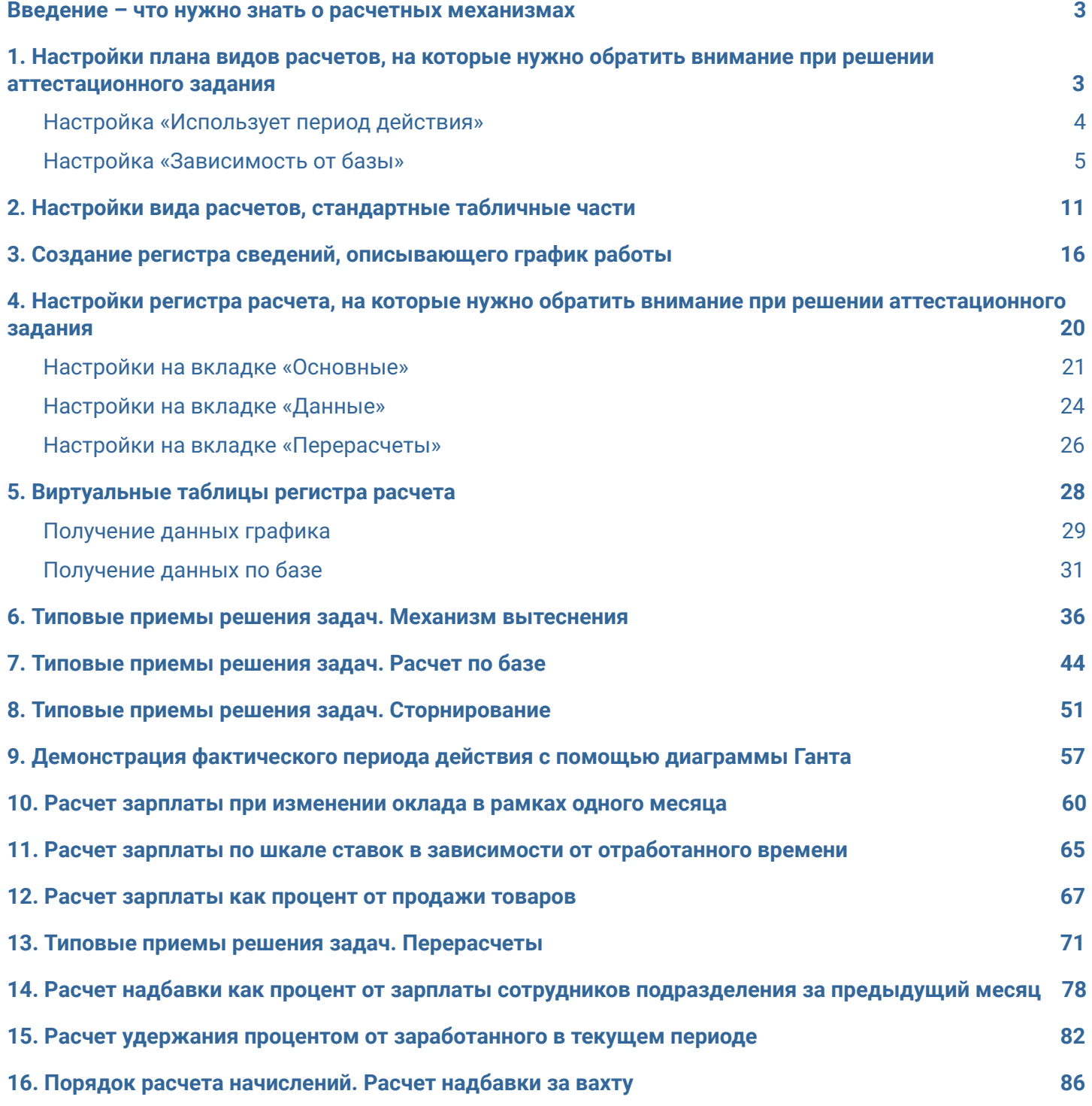

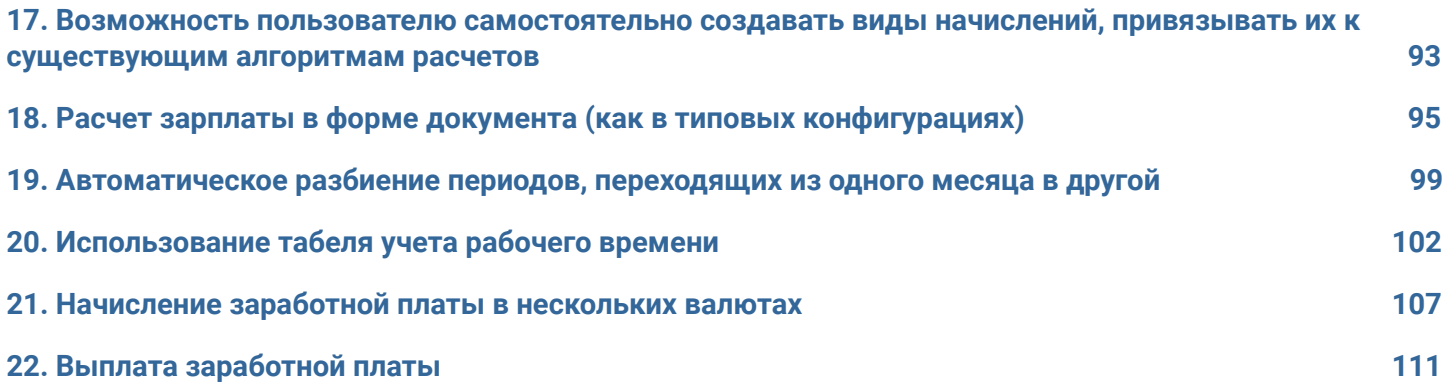